# **ArcGIS to R spatial cheat sheet**

We hope you enjoy our cheat sheet for commonly used functions in spatial R packages. Once you are comfortable with R, it very convenient for spatial processing and offers many powerful (and free) statistical packages. For all functions below xshape is a generic shape (vector) file, xpoly is a polygon shape file, xline is a line shape file, xpoint is a points shape file and xraster is a raster file. Some ARC GIS functions are provided in add-on toolboxes, which we have indicated in brackets. We have provided you with some key functions, for more info see the excellent documentation for each package and their vignette's.

#### **Packages**

sp for spatial classes (polygons etc...) raster for raster classes, raster functions and some functions for shapes. rgdal for gdal (projections) rgeos for operations on shapes (e.g. union) geosphere for great circle distances maps for standard maps

#### **Rasters**

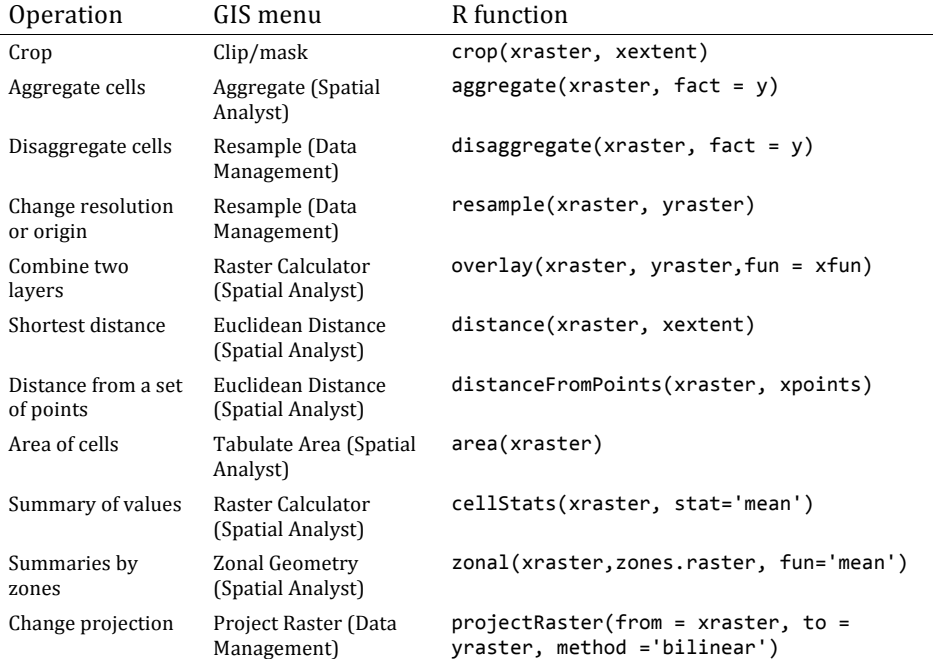

## **Combining shapes and rasters**

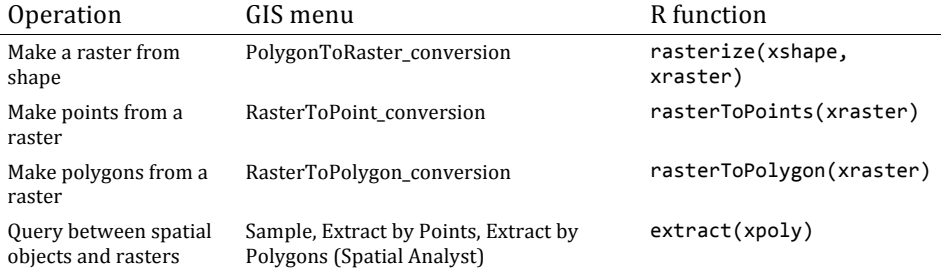

#### **Shapefiles**

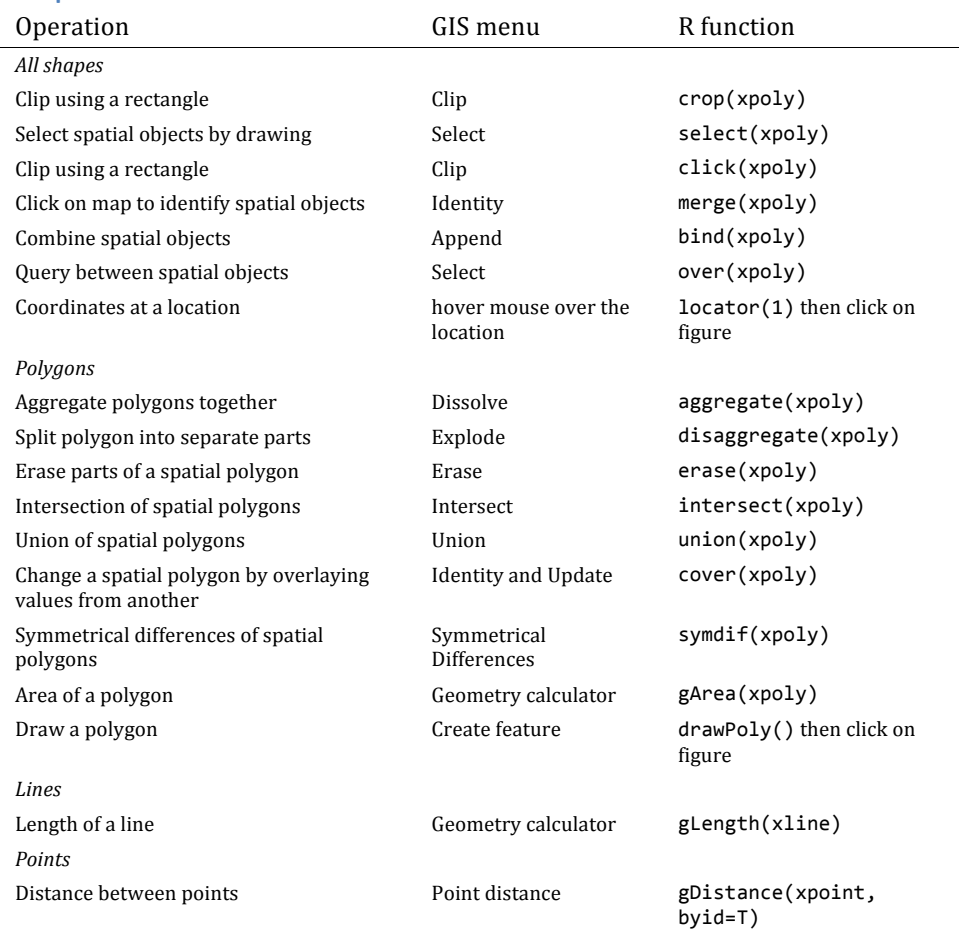

## Loading and saving files

*Load a shapefile* : readOGR('.', 'filename') Save a shapefile :  $writeOGR(xshape, dsn='dsn', layer='layer', driver='ESRI Shapefile')$ *Load a raster:* raster('filename') Save a raster : writeRaster(xraster, 'filename', format='ascii')

This is an ongoing project, feel free to email us with suggestions. We are keen to improve this cheat sheet, but also keep it simple. Cheers, Chris Brown [https://sites.google.com/site/seascapemodelling/], Ross Dwyer [http://www.uq.edu.au/eco-lab/ross-dwyer]